## **SIEMENS**

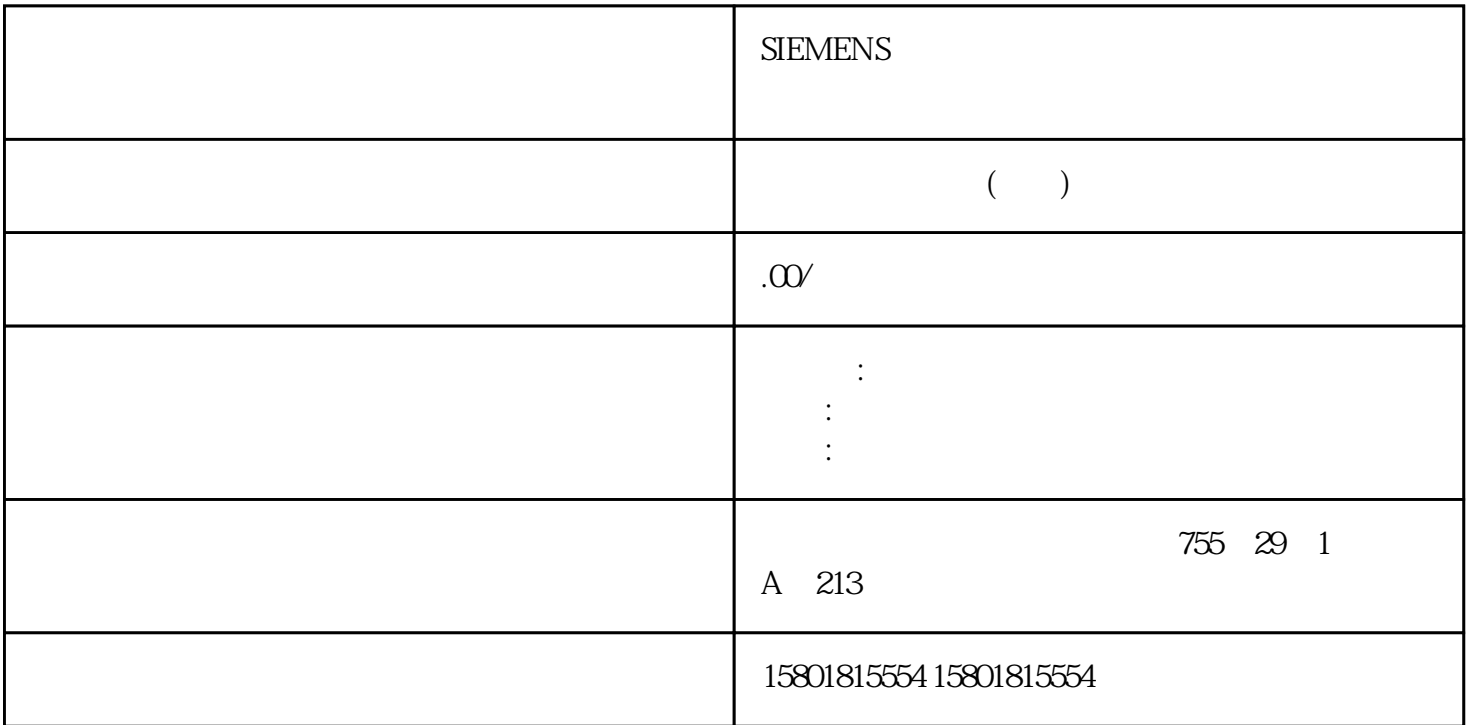

"TrackingState" (S7-1500T)  $\frac{1}{\sqrt{5}}$  <TO>.StatusConveyor[1..3].TrackingState" ocs ocs 1 OCS 1 OCS " MC\_TrackConveyorBelt" OCS  $\overline{OCS}$  and  $\overline{C}$   $\overline{C}$   $\overline{OCS}$  and  $\overline{S}$  ocs example  $\overline{S}$  ocs example  $\overline{S}$   $\overline{S}$   $\over$ OCSOCS OCS  $\overline{OCS}$ <TO>.StatusConveyor[1..3].TrackingState4TCP OCS WCS OCS POCS POCS **POCS POCS POCS POCS POCS POCS POCS POCS POCS POCS POCS POCS POCS POCS POCS POCS POCS POCS POCS POCS POCS POCS POCS POCS POCS POCS POCS POCS POCS POCS** 0, OCS OCS OCS " TrackingState" OCS OCS " TrackingState"<br>"TrackingState" " MC\_SetOcsFrame" 0 4OCS 1, 2, 30 " $MC\_SetOcsFrame"$  0  $4OCS$   $1, 2, 3OCS$  $\overline{\text{OCS}}$ 所有运动系统的运动均停止。就此而言,请注意以下相关信息。"MC\_TrackConveyorBelt" 0、1、4 OCS 2 3 OCS  $\overline{\text{OCS}}$  $\overline{OCS}$ OCS QUES  $($ 57-1500T $)$  OCS  $\sim$  1  $\sim$  2  $\sim$  1  $\overline{OCS1}$  2  $\overline{OCS2}$  WCS extending the property of the NCS extending the MCS extending to the MCS extending the MCS extending to the MCS extending the MCS extending to the MCS extending the MCS extending to the MCS extending the MCS extending to t MC\_MoveLinearAbsolute" OCS2 OCS1" TrackingState" = "3" OCS1

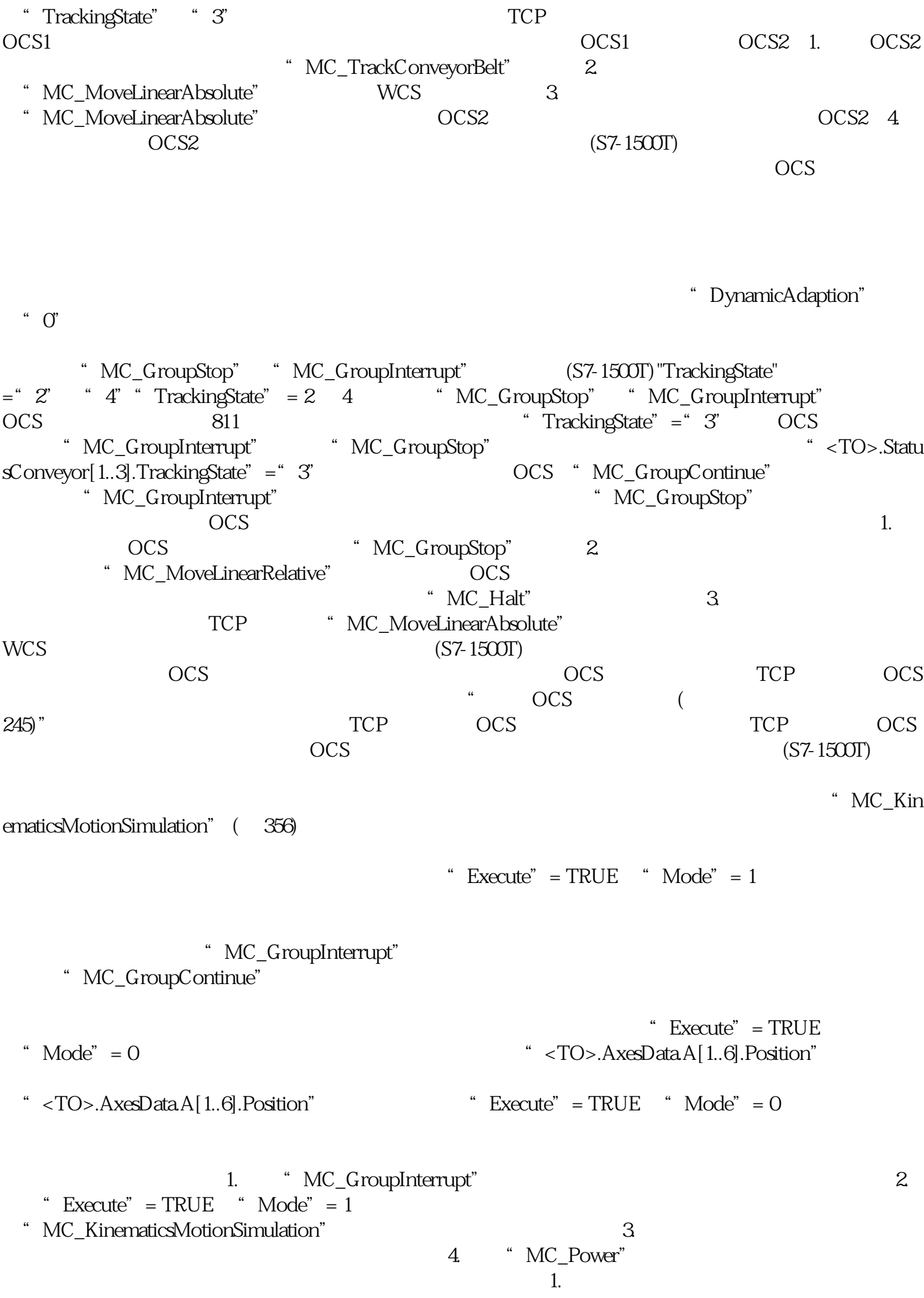

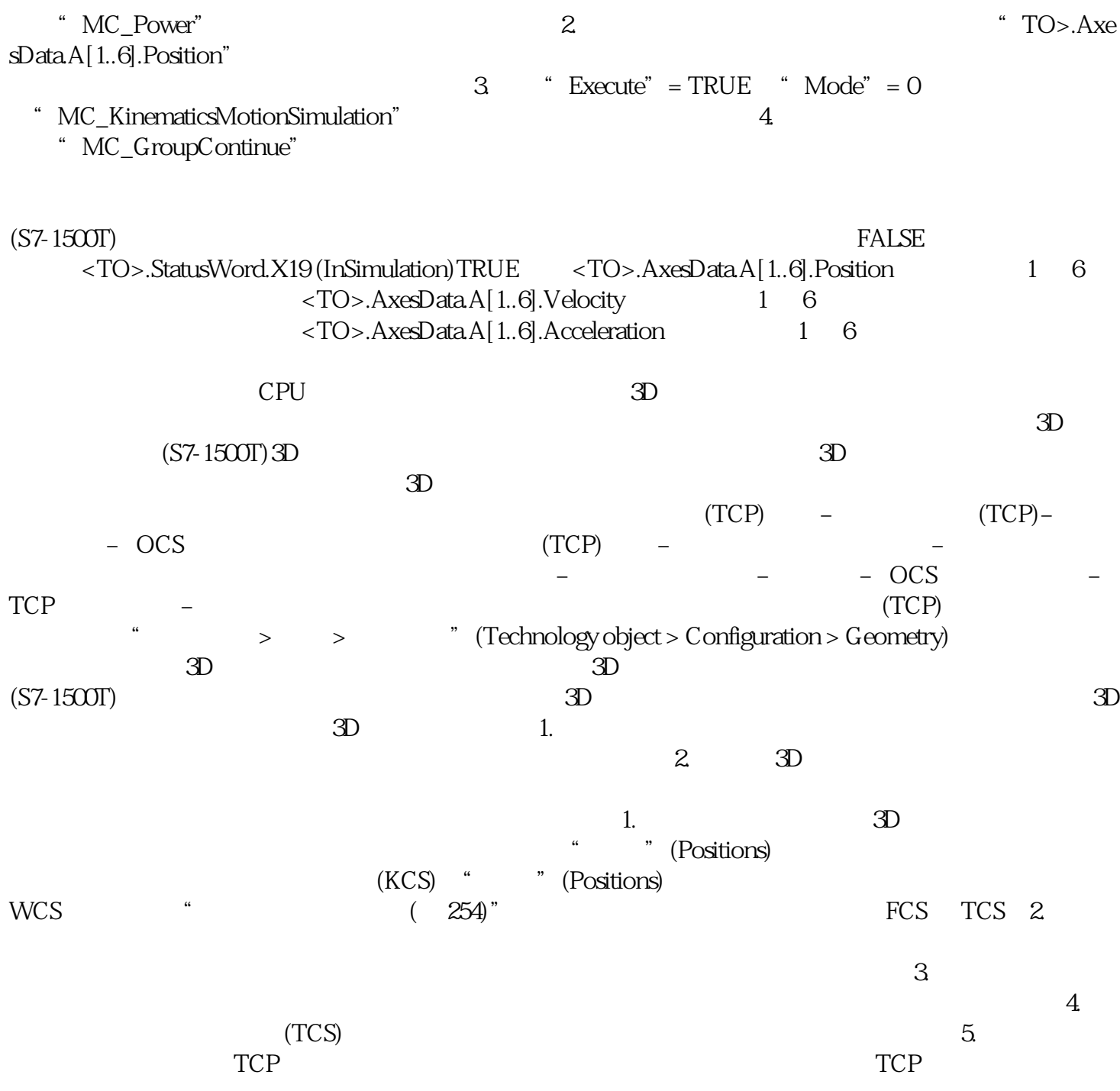